# **BAB III**

# **METODE DAN DESAIN PENELITIAN**

#### **3.1. Objek Penelitian**

Objek penelitian ini terdiri dari dua variabel, yaitu variabel komunikasi persuasif dan motivasi belajar. Variabel Komunikasi Persuasif (X) merupakan variabel bebas (*independent variable*), sedangkan Variabel Motivasi Belajar (Y) merupakan variabel terikat (*dependent variable*). Penelitian ini dilakukan di SMK Pasundan 2 Cimahi yang beralamatdi Jalan Ibu Sangki No. 64, Cibeber, Cimahi Selatan, Kota Cimahi.

Penelitian ini bertujuan untuk menguji pengaruh komunikasi persuasif guru terhadap motivasi belajar siswa OTKP SMK Pasundan 2 Cimahi. Responden dalam penelitian ini adalah seluruh siswa Kelas X, XI dan XII OTKP di SMK Pasundan 2 Cimahi.

## **3.2. Metode Penelitian**

Penelitian adalah proses atau langkah-langkah sistematis dalam upaya memperoleh ilmu atau pengetahuan. Untuk dapat menghasilkan ilmu pengetahuan, sebuah penelitian harus didasarkan pada salah satu metode tertentu (Suryadi et al., 2019, hlm.60).

Metode penelitian pada dasarnya ialah prosedur ilmiah untuk memperoleh data dengan tujuan dan kegunaan tertentu. Prosedur ilmiah berarti kegiatan penelitian didasarkan pada ciri-ciri keilmuan, yaitu rasional, empiris dan sistematis (Sugiyono, 2018, hlm. 2).

Penelitian mengenai Pengaruh Komunikasi Persuasif Guru terhadap Motivasi Belajar Siswa OTKP SMK Pasundan2 Cimahi ini termasuk ke dalam jenis penelitian dengan pendekatan kuantitatif.Menurut Creswell (2016, hlm. 4) penelitian kuantitatif adalah suatu metode untuk pengujian teori tertentu dengan cara menguji hubungan antar variabel. Penulis menggunakan pendekatan kuantitatif untuk menjelaskan hubungan sebab-akibat antara dua variabel, yakni Komunikasi Persuasif dan Motivasi Belajar.

Metode yang digunakan dalam penelitian ini ialah metode survey. Metode survey ialah melakukan penelitian dengan memakai jawaban orang-orang sebagai data penelitian (Suryadi et al., 2019, hlm. 139). Metode ini dianggap pas sebab penelitian dilakukan untuk mengumpulkan data faktual melalui pemakaian kuesioner.

# **3.3. Desain Penelitian**

## **3.3.1. Operasional Variabel Penelitian**

Operasional variabel penelitian adalah segala sesuatu dalam bentuk apa pun yang diidentifikasi oleh peneliti untuk memperoleh informasi tentangnya dan kemudian menarik kesimpulan (Sugiyono, 2018 hlm. 38).

# **1. Operasional Variabel Komunikasi Persuasif Guru (X)**

Menurut Edwin P. Bettinghaus (dalam Hendri, 2019, hlm. 67) komunikasi persuasif ialah proses komunikasi yang membangkitkan kesadaran penerima informasi. Yang berarti, untuk menjadi persuasif, komunikasi harus melibatkan upaya sadar seseorang untuk mengubah perilaku orang lain atau sekelompok orang dengan menyampaikan beberapa informasi.

Dalam penelitian ini komunikasi persuasif guru diukur melalui indikator yang dikemukakan oleh Effendy (2009, hlm. 49) yaitu:

- a. *Attention* (Perhatian)
- b. *Interest* (Minat)
- c. *Desire* (Hasrat)
- d. *Decision* (Keputusan)
- e. *Action* (Aksi).

| <b>Variabel</b>                                                                                         |    | <b>Indikator</b>                | <b>Ukuran</b>                                                                                                    | <b>Skala</b> | N <sub>0</sub><br><b>Item</b> | Ket.           |
|----------------------------------------------------------------------------------------------------|----|---------------------------------|----------------------------------------------------------------------------------------------------|--------------|-------------------------------|----------------|
| Komunikasi<br>Persuasif $(X)$<br>"Proses<br>komunikasi yang<br>membangkitkan<br>kesadaran<br>penerima   | 1. | <b>Attention</b><br>(Perhatian) | a. Efektivitas<br>siswa dalam<br>memperhatikan<br>penjelasan guru<br>mengenai aturan<br>pada proses<br>pembelajaran    | Ordinal      | 1                             | Valid          |
| informasi. Yang<br>berarti, untuk<br>menjadi<br>persuasif,<br>komunikasi<br>harus melibatkan            |    |                                 | b. Efektivitas<br>siswa dalam<br>memperhatikan<br>penjelasan guru<br>mengenai materi<br>pelajaran                      | Ordinal      | $\overline{2}$                | Valid          |
| upaya sadar<br>seseorang untuk<br>mengubah<br>perilaku orang<br>lain atau<br>sekelompok<br>orang dengan |    |                                 | c. Efektifitas<br>siswa dalam<br>memperhatikan<br>penjelasan guru<br>mengenai tugas-<br>tugas yang harus<br>dikerjakan | Ordinal      | $\overline{3}$                | Valid          |
| menyampaikan<br>beberapa<br>informasi".<br>Edwin P.                                                     | 2. | <i>Interest</i><br>(Minat)      | a. Efektifitas<br>siswa terhadap<br>tugas-tugas yang<br>diberikan guru                                                 | Ordinal      | $\overline{4}$                | Tidak<br>Valid |
| Bettinghaus<br>(dalam Hendri,                                                                           |    |                                 | b. Efektivitas<br>siswa terhadap<br>materi pelajaran                                                                   | Ordinal      | 5                             | Valid          |
| 2019, hlm. 67)                                                                                          |    |                                 | c. Efektivitas<br>siswa terhadap<br>ujian/ulangan<br>yang diberikan<br>guru                                            | Ordinal      | 6                             | Valid          |
|                                                                                                    |    | 3. Desire<br>(Hasrat)           | a. Efektivitas nilai<br>guna dari materi<br>pelajaran                                                                  | Ordinal      | $\overline{7}$                | Valid          |
|                                                                                                    |    |                                 | b. Efektivitas<br>nilai guna dari<br>tugas-tugas yang<br>diberikan guru                                                | Ordinal      | 8                             | Valid          |
|                                                                                                    |    |                                 | c. Efektivitas nilai                                                                                                   | Ordinal      | 9                             | Valid          |

**Operasional Variabel Komunikasi Persuasif**

**Tabel 3. 1**

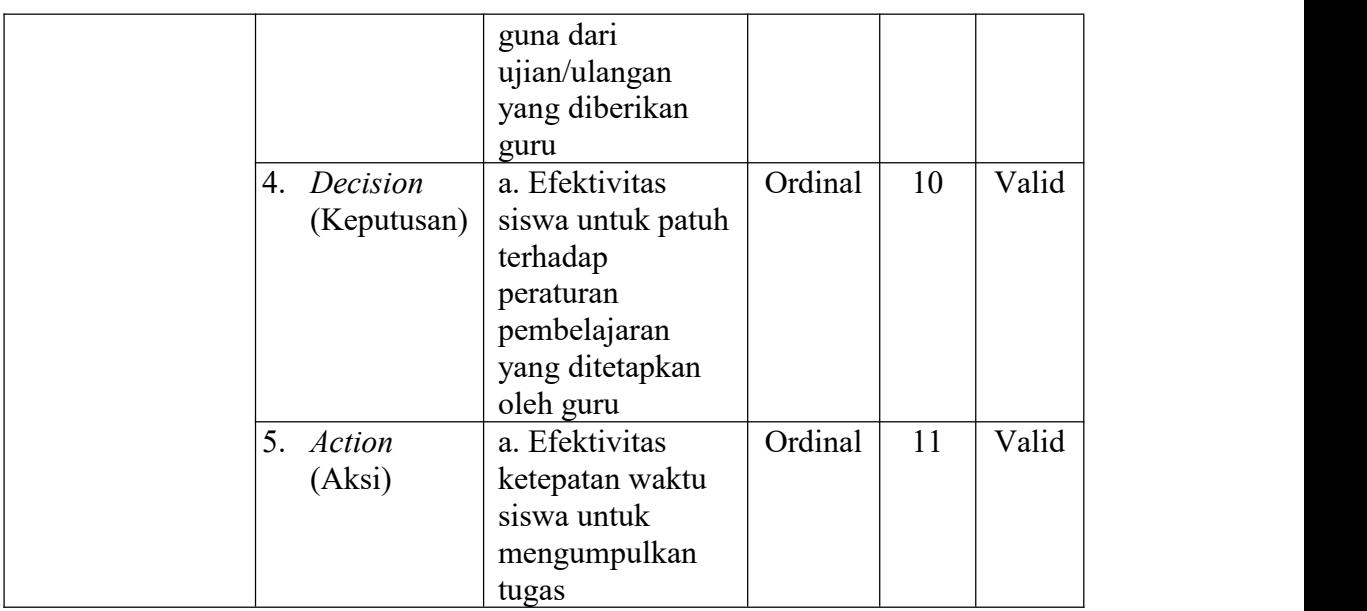

# **2. Operasional Variabel Motivasi Belajar (Y)**

Sadirman (2010) (dalam Ricardo & Meilani, 2017, hlm. 191) mendefinisikan motivasi belajar sebagai daya gerak dalam diri siswa yang menimbulkan kegiatan belajar dan menjamin kelangsungan kegiatan belajar serta memberikan arah kegiatan belajar sehingga tujuan yang dikehendaki siswa itu dapat tercapai.

Dalam penelitian ini motivasi belajar diteliti melalui indikator-indikator sebagai berikut:

- a. Durasi kegiatan
- b. Frekuensi kegiatan
- c. Persistensinya pada tujuan kegiatan
- d. Ketabahan, keuletan dan kemampuannya
- e. Devosi (pengabdian) dan pengorbanan
- f. Tingkat aspirasinya
- g. Tingkat kualifikasi prestasi
- h. Arah sikapnya terhadap sasaran kegiatan

| <b>Variabel</b>                                                                                                    | <b>Indikator</b>                                                               | <b>Ukuran</b>                                                                                | <b>Skala</b> | N <sub>0</sub><br><b>Item</b> | Ket.  |
|----------------------------------------------------------------------------------------------------|--------------------------------------------------------------------------------|----------------------------------------------------------------------------------------------|--------------|-------------------------------|-------|
| Motivasi Belajar<br>(Y)<br>"Daya gerak<br>dalam diri siswa<br>yang<br>menimbulkan<br>kegiatan belajar                            | 1. Durasi<br>kegiatan<br>(berapa lama<br>penggunaan<br>waktu untuk<br>belajar) | a. Tingkat<br>kemampuan<br>siswa mengikuti<br>proses<br>pembelajaran<br>secara<br>menyeluruh | Ordinal      |                               | Valid |
| dan menjamin<br>kelangsungan<br>kegiatan belajar<br>serta<br>memberikan<br>arah kegiatan                                         |                                                                                | b. Tingkat<br>kemampuan<br>memanfaatkan<br>waktu luang<br>untuk belajar di<br>sekolah        | Ordinal      | $\overline{2}$                | Valid |
| belajar sehingga<br>tujuan yang<br>dikehendaki<br>siswa itu dapat<br>tercapai".                                                  |                                                                                | c. Tingkat<br>kemampuan<br>memanfaatkan<br>waktu untuk<br>belajar di rumah                   | Ordinal      | $\overline{3}$                | Valid |
| 2. Frekuensi<br>Sadirman (2010)<br>(seberapa<br>(dalam Ricardo<br>sering kegiatan<br>& Meilani, 2017,<br>dilakukan)<br>hlm. 191) |                                                                                | a. Tingkat<br>kemampuan<br>pengulangan<br>materi dari<br>kegiatan belajar                    | Ordinal      | $\overline{4}$                | Valid |
|                                                                                                    |                                                                                | b. Tingkat<br>ketersediaan<br>jadwal rutin untuk<br>belajar                                  | Ordinal      | 5                             | Valid |
|                                                                                                    | 3. Persistensi<br>(ketekunan dan<br>kelekatannya)<br>pada tujuan<br>kegiatan   | a. Tingkat<br>keinginan untuk<br>meningkatkan<br>kemampuan<br>belajar                        | Ordinal      | 6                             | Valid |
|                                                                                                    |                                                                                | b. Tingkat<br>kegigihan dalam<br>belajar                                                     | Ordinal      | $\overline{7}$                | Valid |
|                                                                                                    |                                                                                | c. Tingkat<br>keseriusan dalam<br>belajar                                                    | Ordinal      | 8                             | Valid |
|                                                                                                    | 4. Ketabahan,<br>keuletan,                                                     | a. Tingkat<br>keinginan untuk                                                                | Ordinal      | 9                             | Valid |

**Tabel 3. 2 Operasional Variabel Motivasi Belajar**

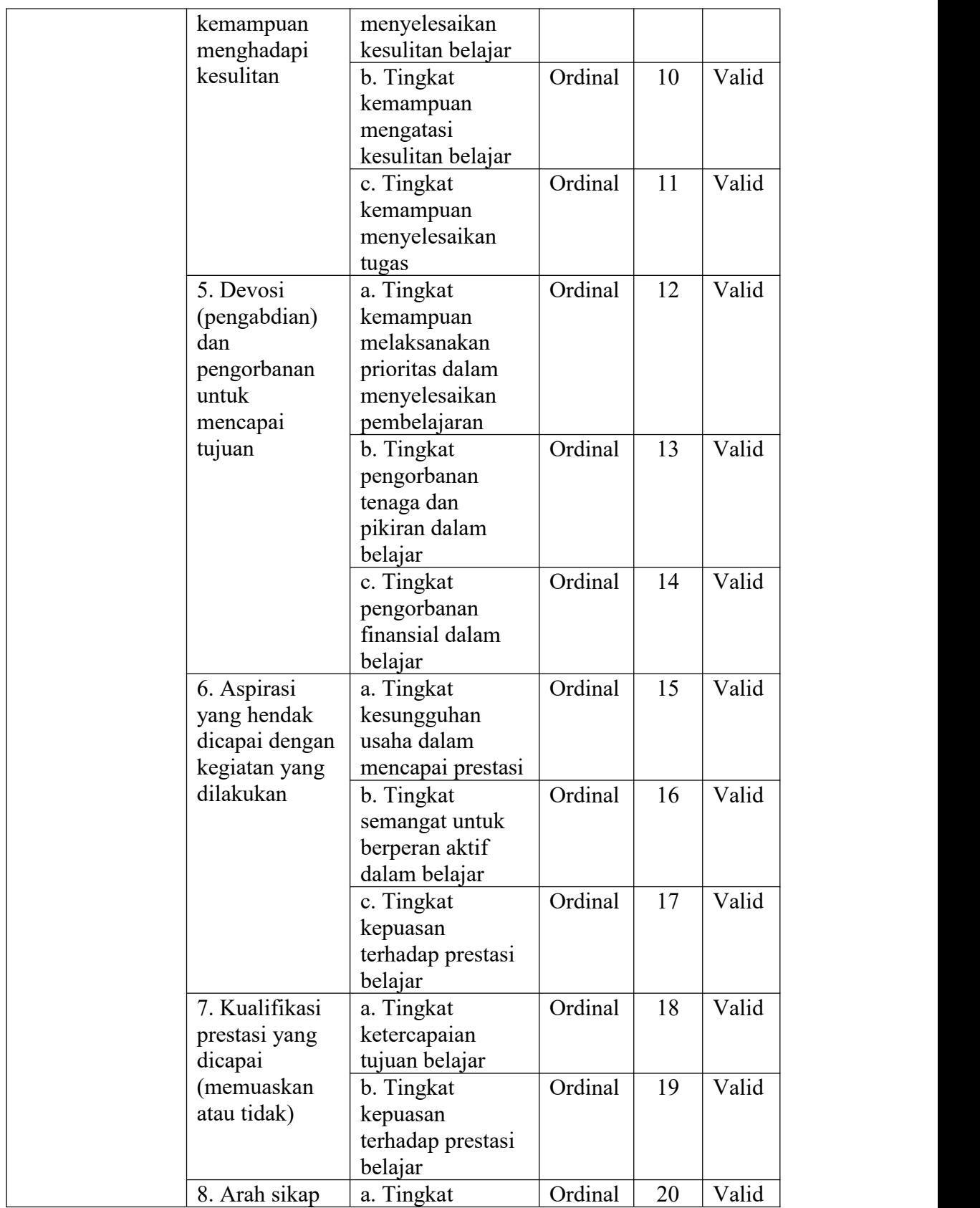

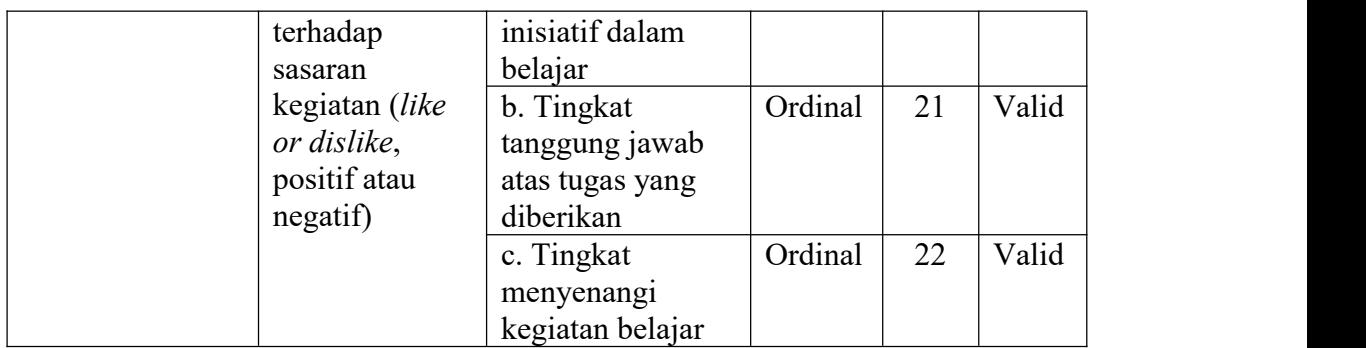

# **3.3.2. Populasi Penelitian**

Menurut Sugiyono (2018, hlm. 80) populasi adalah domain generalisasi yang meliputi: obyek atau subyek dengan kualitas dan karakteristik tertentu yang peneliti terapkan untuk melakukan penelitian dan kemudian menarik kesimpulan. Sejalan dengan pandangan di atas, Margono (dalam Hardani et al., 2020, hlm. 61) ia melihat populasi sebagai keseluruhan objek penelitian, termasuk manusia, benda, hewan, tumbuhan, gejala-gejala, nilai tes, atau peristiwa selaku sumber data yang memiliki ciri tertentu dalam suatu penelitian.

Berpadanan pada permasalah penelitian, yang menjadi populasi dalam penelitian ini ialah seluruh siswa keahlian OTKP di SMK Pasundan2 Cimahi. Adapun populasi sepenuhnya sebagai berikut:

# **Tabel 3. 3**

#### **Jumlah Populasi**

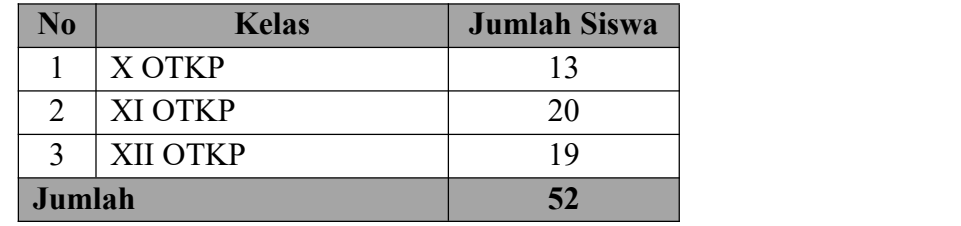

### **3.3.3. Sampel Penelitian**

Sampel adalah sebagian kecil dari kuantitas dan karakteristik yang dimiliki oleh populasi tersebut. Jika populasi besar, tidak mungkin peneliti mempelajari semua yang terdapat pada populasi, misalnya karena keterbatasan dana, tenaga, serta waktu, lalu peneliti dapat memakai sampel yang diambil dari populasi tersebut (Sugiyono, 2018, hlm. 81).

Penulis menggunakan teknik sampling jenuh. Sampling jenuh adalah teknik pengambilan sampel yang menggunakan semua anggota populasi sebagai sampel (Sugiyono, 2018, hlm. 85). Hal ini dilakukan sebab jumlah populasi yang relatif sedikit.

## **3.3.4. Teknik dan Alat Pengumpulan Data**

Teknik pengumpulan data merupakan langkah yang sangat strategis dalam penelitian, sebab tujuan utama dari penelitian adalah memperoleh data (Hardani et al., 2020, hlm. 120). Teknik pengumpulan data bisa dikatakan sebagai metode bagi peneliti untuk mengumpulkan data tentang "apa" dari "siapa" (Suryadi et al., 2019, hlm. 171). Teknik pengumpulan data yang digunakan dalam penelitian ini, yaitu:

# 1. Kuesioner atau Angket

Kuesioner adalah teknik pengumpulan data yang dilakukan dengan metode memberikan seperangkat pernyataan atau *statement* tertulis kepada responden untuk dijawab (Sugiyono, 2018, hlm. 142).

Kuesioner penelitian ini dipecah menjadi dua bagian, yaitu kuesioner yang berisi tentang komunikasi persuasif guru dan motivasi belajar siswa. Kuesioner tersebut nantinya akan penulis sebarkan kepada seluruh siswa OTKP SMK Pasundan 2 Cimahi yang merupakan responden pada penelitian ini.

# **3.3.5. Pengujian Instrumen Penelitian**

Untuk menguji keabsahan data penelitian, seringkali menekankan uji validitas dan reliabilitas. Pada penelitian kuantitatif, kriteria utama adalah data penelitian yang valid, reliabel dan obyektif (Sugiyono, 2018, hlm. 267). Dengan memakai instrumen yang valid dan reliabel dalam pengumpulan data, diharapkan hasil penelitian ini akan menjadi valid dan reliabel.

## **3.3.5.1. Uji Validitas**

Validitas (*validity*) adalah pengujian untuk memverifikasi apakah instrumen telah mengukur konsep atau konstruk yang semestinya diukur. Validitas berkenaan dengan kebenaran konsep atau konstruk yang diukur (Suryadi et al., 2019, hlm. 184).

Penulis menggunakan kuesioner dalam pengumpulan data, sehingga butir butir yang disusun dalam kuesioner merupakan instrumen atau alat ukur yang akan mengukur apa yang menjadi tujuan penelitian.Untuk menguji tingkat validitas instrumen dalam penelitian ini akan digunakan teknik analisis korelasi *Product Moment*.

Salah satu teknik menguji validitas adalah dengan menggunakan korelasi *Product Moment* atau *Product Moment Coef icient* yang dikembangkan oleh Karl Pearson, seperti di bawah ini (Abdurahman et al., 2011, hlm. 50):

$$
r_{xy} = \frac{n\sum xy - \sum x\sum y}{\sqrt{(N\sum x^2 - (\sum x)^2)(N\sum y^2 - (\sum y)^2)}}
$$

Keterangan:

 $r_{xy}$  : Koefisien korelasi antara Variabel X dan Y

- $X :$  Skor pertama, dalam hal ini X merupakan skor-skor pada item kel yang akan diuji validitasnya.
- Y : Skor kedua, dala hal ini Y merupakan jumlah skor yang diperoleh tiap responden.

$$
\sum x
$$
 : Jumlah skor dalam distribusi X

- $\sum y$  : Jumlah skor dalam distribusi Y
- $\sum x^2$  : Jumlah jumlah kuadrat dalam skor distribusi X
- $\sum y^2$  : Jumlah jumlah kuadrat dalam skor distribusi Y
- N : Banyaknya responden

Langkah kerja yang dapat dilakukan dalam rangka mengukur validitas instrumen penelitian adalah sebagai berikut (Abdurahman et al., 2011, hlm. 50):

- a. Menyebar instrumen yang akan diuji validitasnya, kepada responden yang bukan responden sesungguhnya.
- b. Mengumpulkan data hasil uji coba instrumen.
- c. Memeriksa kelengkapan data, untuk memastikan lengkap tidaknya lembaran data yang terkumpul. Termasuk di dalamnya memeriksa kelengkapan pengisian item angket.
- d. Membuat tabel pembantu untuk menempatkan skor-skor pada item yang diperoleh. Hal tersebut dilakukan untuk mempermudah perhitungan atau pengolahan data selanjutnya.
- e. Memberikan/menempatkan *(scoring)* terhadap item-item yang sudah diisi pada tabel pembantu.
- f. Menghitung nilai koefisien korelasi *product moment* untuk setiap butir/item angket dari skor-skor yang diperoleh.
- g. Menentukan nilai tabel koefisien korelasi pada derajat bebas (db) = n-2, dimana n merupakan jumlah responden yang dilibatkan dalam uji validitas, yaitu misalkan responden 20 orang. Sehingga diperoleh db =  $20 - 2 = 18$  dan  $\alpha = 5\%$ .
- h. Membuat kesimpulan, yaitu dengan cara membandingkan nilai hitung r dan nilai tabel r. Dengan kriteria sebagai berikut:
	- 1) Jika  $r_{hitung} > r_{tablel}$ , maka instrumen dinyatakan valid.
- 2) Jika  $r_{hitung} < r_{tablel}$ , maka instrumen dinyatakan tidak valid.<br>Untuk mempermudah perhitungan dalam pengujian validitas instrumen,

selain menggunakan rumus di atas, penulis menggunakan alat bantu hitung statistika yaitu *software SPSS (Statistic Product and Service Solutions) Version 25.0* dengan rumus *Product Moment Pearson* dengan nilai signifikansi 0,05.

Berikut ini langkah-langkah pengujian validitas menggunakan *Software SPSS Version 25.0*:

- a. Input data per-item dan totalnya dari setiap variabel (Variabel X dan Y) masing-masing ke dalam SPSS
- b. Klik menu *analyze* → *correlate* → *bivariate*
- c. Pindahkan semua item dan totalnya ke kontak variables yang ada di sebelah kanan, lalu centang *pearson*, *two tailed*, dan *flag significan correlation* dan terakhir klik OK.

### **3.3.5.1.1. Hasil Uji Validitas Variabel X (Komunikasi Persuasif)**

Hasil uji validitas terhadap Komunikasi Persuasif (X) dapat dilihat pada tabel berikut:

| Tabel 3.4 |  |
|-----------|--|
|-----------|--|

**Hasil Uji Validitas Variabel Komunikasi Persuasif (X)**

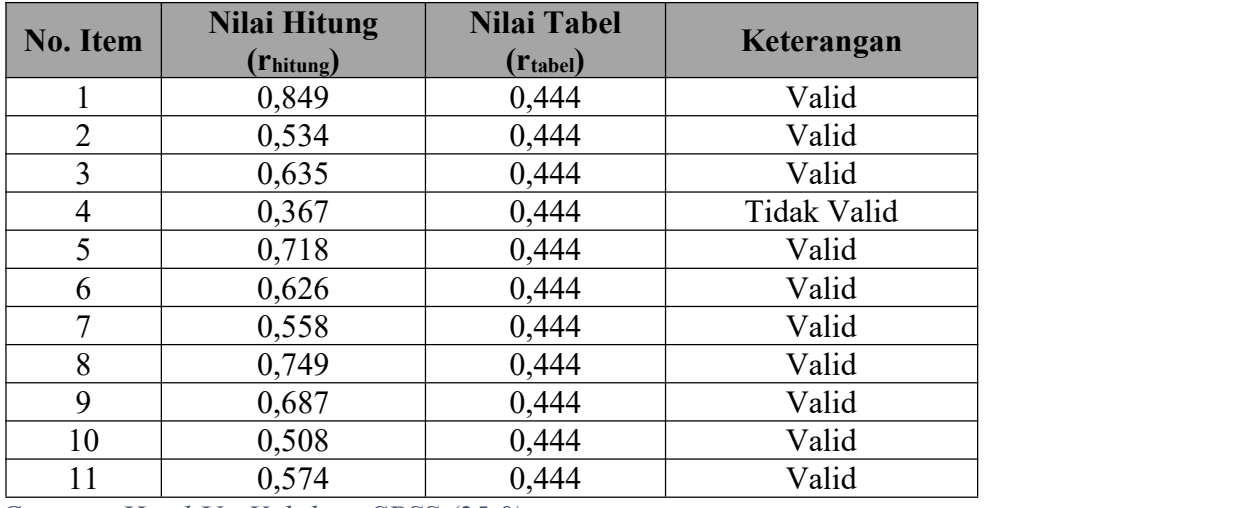

*Catatan: Hasil Uji Validitas SPSS (25.0)*

Berdasarkan hasil analisis uji validitas pada tabel di atas, dapat dilihat bahwa 11 item pernyataan mengenai komunikasi persuasif yang digunakan oleh peneliti untuk penelitian terdapat 1 item yang tidak valid karena nilai  $r_{hitung} < r_{table}$ , sedangkan 10 item lainnya dinyatakan valid karena telah memenuhi ketentuannya yaitu nilai  $r_{hitung} > r_{tablel}$ .

# **3.3.5.1.2. Hasil Uji Validitas Variabel Y (Motivasi Belajar)**

Hasil uji validitas terhadap Variabel (Y) Motivasi Belajar dapat dilihat pada tabel berikut:

#### **Tabel 3. 5**

**Hasil Uji Validitas Motivasi Belajar (Y)**

| No. Item     | <b>Nilai Hitung</b>   | <b>Nilai Tabel</b>   | Keterangan |  |
|--------------|-----------------------|----------------------|------------|--|
|              | $(r_{\text{hitung}})$ | $(r_{\text{table}})$ |            |  |
|              | 0,631                 | 0,444                | Valid      |  |
| 2            | 0,847                 | 0,444                | Valid      |  |
| 3            | 0,952                 | 0,444                | Valid      |  |
| 4            | 0,797                 | 0,444                | Valid      |  |
|              | 0,853                 | 0,444                | Valid      |  |
| 6            | 0,444<br>0,863        |                      | Valid      |  |
| $\mathbf{r}$ | 0,444<br>0,775        |                      | Valid      |  |
| 8            | 0,444<br>0,814        |                      | Valid      |  |

**Amalia NurIlhami, 2022** *PENGARUH KOMUNIKASI PERSUASIF GURU TERHADAP MOTIVASI BELAJAR SISWA OTKP SMK PASUNDAN 2 CIMAHI* **Universitas Pendidikan Indonesia | repository.upi.edu | perpustakaan.upi.edu**

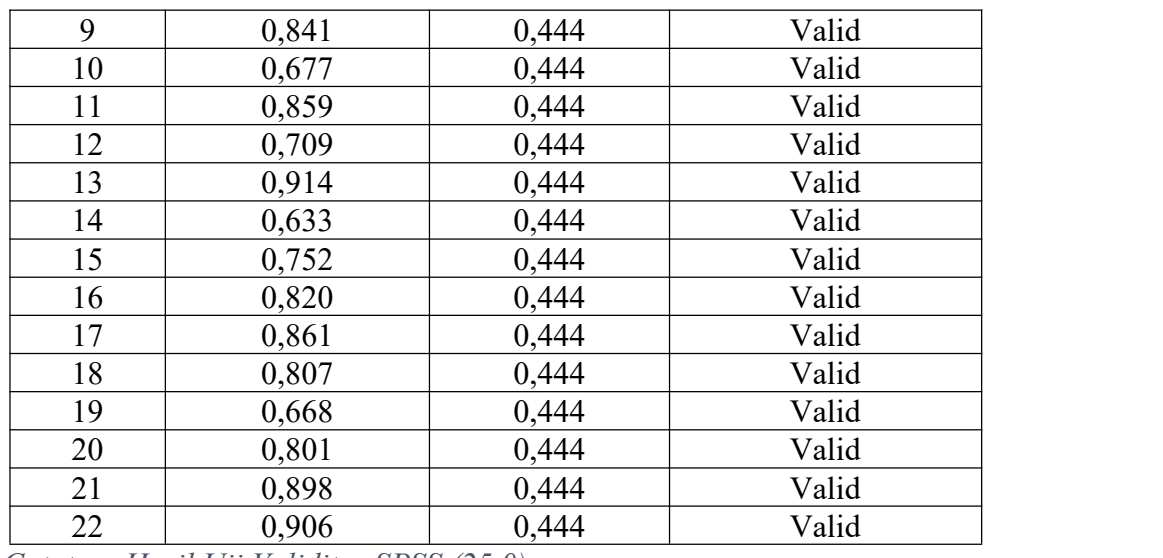

*Catatan: Hasil Uji Validitas SPSS (25.0)*

Berdasarkan hasil uji validitas pada tabel di atas, dapat dilihat bahwa 22 item pernyataan mengenai motivasi belajar yang digunakan oleh peneliti untuk melakukan penelitian semuanya dinyatakan valid, karena pernyataan kuesioner tersebut memiliki koefisien korelasi  $r_{hitung} > r_{tablel}$ .

# **3.3.5.2. Uji Reliabilitas**

Reliabilitas adalah tingkat konsistensi instrumen dalam mengukur apa yang seharusnya diukur (Suryadi et al., 2019, hlm. 187). Jadi uji reliabilitas instrumen dilakukan dengan tujuan untuk mengetahui konsistensi dari instrumen sebagai alat ukur, sehingga hasil suatu pengukuran dapat dipercaya (Abdurahman et al., 2011, hlm. 56).

Formula yang dipergunakan untuk menguji reliabilitas instrumen dalam penelitian ini adalah Koefisien Alfa  $(\alpha)$  dari Cronbach sebagai berikut (Suryadi et al., 2019, hlm. 188):

$$
r_{11} = \left[\frac{k}{k-1}\right] \cdot \left[1 - \frac{\sum \sigma_i^2}{\sigma_t^2}\right]
$$

Dimana rumus varians sebagai berikut:

$$
\sigma^2 = \frac{\sum X^2 - \frac{(\sum X)^2}{N}}{N}
$$

Keterangan:

**Amalia NurIlhami, 2022** *PENGARUH KOMUNIKASI PERSUASIF GURU TERHADAP MOTIVASI BELAJAR SISWA OTKP SMK PASUNDAN 2 CIMAHI* **Universitas Pendidikan Indonesia | repository.upi.edu | perpustakaan.upi.edu**

- $r_{11}$  : reliabilitas instrumen/koefisien korelasi/korelasi alpha
- *k* : banyaknya butir soal
- $\sum \sigma_i^2$  : jumlah varians butir

 $\sigma_t^2$  : varians total

 $\sum X$  : jumlah skor

*N* : jumlah responden

Langkah kerja yang dapat dilakukan dalam rangka mengukur reliabilitas instrumen penelitian adalah sebagai berikut (Abdurahman et al., 2011, hlm. 57):

- a. Menyebarkan instrumen yang akan diuji reliabilitasnya, kepada responden yang bukan responden sesungguhnya.
- b. Mengumpulkan data hasil uji coba instrumen.
- c. Memeriksa kelengkapan data, untuk memastikan lengkap tidaknya lembaran data yang terkumpul. Termasuk di dalamnya memeriksa kelengkapan pengisian item angket.
- d. Membuat tabel pembantu untuk menempatkan skor-skor pada item yang diperoleh. Dilakukan untuk mempermudah perhitungan atau pengolahan data selanjutnya.
- e. Memberikan/menempatkan skor *(scoring)* terhadap item-item yang sudah diisi responden pada tabel pembantu.
- f. Menghitung nilai varians masing-masing item dan varians total.
- g. Menghitung nilai koefisien alfa.
- h. Menentukan nilai tabel koefisien korelasi pada derajat bebas  $(db) = n-$ 2.
- i. Membuat kesimpulan dengan cara membandingkan nilai hitung r dan nilai tabel r. Kriterianya:
	- 1) Jika nilai  $r_{hituna}$  > nilai  $r_{tablel}$ , maka instrumen dinyatakan reliabel.
	- 2) Jika nilai  $r_{hitung}$  < nilai  $r_{tablel}$ , maka instrumen dinyatakan tidak reliabel.

Selain menggunakan rumus di atas, untuk mempermudah perhitungan penulis menggunakan Cronbach Alpha dengan bantuan alat bantu hitung statistika yaitu *software SPSS*. Adapun langkah-langkah pengujian reliabilitas menggunakan *software SPSS Version 25.0* yaitu sebagai berikut:

- a. Input data per item dari setiap variabel (Variabel X dan Y) masing masing ke dalam SPSS
- b. Klik menu *analyze* → *scale* → *reliability analysis*
- c. Pindahkan semua item ke kotak items yang ada di sebelah kanan, lalu pastikan dalam mode alpha dan terakhir klik OK.

Adapun hasil pengujian reliabilitas dapat dilihat pada tabel berikut:

# **Tabel 3. 6**

**Hasil Uji Reliabilitas**

|                                             |                            | <b>Hasil</b> |              |            |  |
|---------------------------------------------|----------------------------|--------------|--------------|------------|--|
| No.                                         | Variabel                   | $r_{hitung}$ | $r_{tablel}$ | Keterangan |  |
|                                             | Komunikasi Persuasif $(X)$ | 0,835        | 0,444        | Reliabel   |  |
|                                             | Motivasi Belajar (Y)       | 0.971        | 0.444        | Reliabel   |  |
| Catatan: Hasil Hii Roliabilitas SPSS (25 0) |                            |              |              |            |  |

*Catatan: Hasil Uji Reliabilitas SPSS (25.0)*

Berdasarkan hasil analisis uji reliabilitas pada tabel di atas, dapat dilihat bahwa nilai koefisien reliabilitas yang diperoleh dari angket Varaibel Komunikasi Persuasif yaitu sebesar 0,835 dan angket Variabel Motivasi Belajar yaitu sebesar 0,971 sehingga dapat disimpulkan bahwa semua instrument penelitian yang digunakan dalam penelitian ini reliabel atau konsisten karena  $r_{\text{hitung}} > r_{\text{table}}$ .

### **3.3.6. Persyaratan Analisis Data**

Salah satu konsep penting dalam penelitian kuantitatif adalah apakah data yang diuji itu berdistribusi normal atau tidak dan apakah data tersebut memiliki varian yang sama atau tidak. Selain itu analisis korelasi *product moment* juga harus dilakukan uji linearitas. Dengan demikian pentingnya uji asumsi normalitas, homogenitas dan linearitas adalah berkaitan dengan syarat dilakukannya uji parametrik (Abdurahman et al., 2011, hlm. 259).

## **3.3.6.1. Uji Homogenitas**

Selain pengujian normalitas data pada sampel, juga dibutuhkan untuk mengetahui kesamaan atau homogenitas daribeberapa bagian sampel dengan melakukan uji homogenitas. Pengujian ini sangat diperlukan jika peneliti melakukan generalisasi untuk hasil penelitiannya yang datanya diperoleh dari kelompok-kelompok terpisah dari suatu populasi. Artinya data yang diperoleh tersebut bersumber dari kelompok yang berbeda satu sama lainnya (Sinambela, 2014, hlm. 227).

Penulis menggunakan *One-Way Anova* untuk mempermudah perhitungan uji homgenitas, dengan pengujian *Homogenity of Variance Test* pada *Aplikasi Software SPSS Version 25.0*. Langkah-langkah untuk menguji homgenitas varians adalah sebagai berikut:

- a. Buka program SPSS 25.0, kemudian muncul tampilan *spreadsheet*
- b. Buka *Variabel View*, lalu isikan data sesuai dengan kebutuhan
- c. Selesai mengisi *Variabel View*, klik *Data View*, isi data sesuai dengan skor total Variabel X dan Y yang diperoleh dari responden
- d. Klik menu *Analyze*, pilih *Compare Means*, pilih *One-Way Anova*
- e. Setelah itu akan tampil kotak dialog *One-Way Anova*
- f. Pindahkan item Variabel Y ke kotak *Dependent List* dan item Variabel X pada *Factor*
- g. Masih pada kotak *One-Way Anova*, klik *Option*, sehingga tampil kotak dialog *Options*. Pada kotak dialog *Statistic* pilih *Descriptives* dan *Homogeneity of Variance Test* lalu semua perintah diabaikan
- h. Jika sudah, klik *Continue* maka kembali ke kotak dialog *Options*
- i. Klik OK, maka akan terlihat hasilnya.

#### **3.3.6.2. Uji Linearitas**

Uji linearitas dilakukan untuk mengetahui apakah hubungan antara variabel terikat dengan masing-masing variabel bebas bersifat linier. Uji linearitas dilakukan dengan uji linieritas regresi. Langkah-langkah yang dilakukan dalam pengujian linieritas regresi adalah (Abdurahman et al., 2011, hlm. 267):

- a. Menyusun tabel kelompok data Variabel X dan Variabel Y.
- b. Menghitung jumlah kuadrat regresi  $(JK_{\text{real}})$  dengan rumus:

$$
JK_{reg(a)} = \frac{(\sum Y)^2}{n}
$$

*PENGARUH KOMUNIKASI PERSUASIF GURU TERHADAP MOTIVASI BELAJAR SISWA OTKP SMK PASUNDAN 2 CIMAHI* **Universitas Pendidikan Indonesia | repository.upi.edu | perpustakaan.upi.edu**

c. Menghitung jumlah kuadrat regresi b | a  $(JK_{reg\;bla})$  dengan rumus:

$$
JK_{reg\;b|a} = b. \left(\sum XY - \frac{\sum X.\sum Y}{n}\right)
$$

d. Menghitung jumlah kuadrat residu  $(K_{reg})$  dengan rumus:

$$
JK_{reg} = \sum Y^2 - JK_{reg\;b|a} - JK_{reg(a)}
$$

e. Menghitung rata-rata jumlah kuadrat regresi a  $(RJK_{reg(a)})$  dengan rumus:

$$
RJK_{reg(a)} = JK_{reg(a)}
$$

f. Menghitung rata-rata jumlah kuadrat regresi b | a  $(R/K_{req\;bla})$  dengan rumus

$$
RJK_{reg\;b|a}=JK_{reg\;b|a}
$$

g. Menghitung rata-rata jumlah kuadrat residu  $(R/K_{res})$  dengan rumus:

$$
RJK_{res} = \frac{JK_{res}}{n-2}
$$

h. Menghitung jumlah kuadrat error  $(JK_E)$  dengan rumus:

$$
JK_E = \sum_K \left\{ \sum Y^2 - \frac{(\sum Y^2)}{n} \right\}
$$

Untuk menghitung  $JK_E$  urutkan data x mulai dari data yang paling kecil sampai data yang paling besar berikut disertai pasangannya.

i. Menghitung jumlah kuadrat tuna cocok  $(K_{TC})$  dengan rumus:

$$
JK_{TC} = JK_{res} - JK_E
$$

j. Menghitung rata-rata jumlah kuadrat tuna cocok  $(RJK_{TC})$  dengan rumus:

$$
RJK_{TC} = \frac{JK_{TC}}{k-2}
$$

k. Menghitung rata-rata jumlah kuadrat error  $(R/K_E)$  dengan rumus:

$$
RJK_E = \frac{JK_E}{n-k}
$$

l. Mencari nilai uji F dengan rumus:

$$
F = \frac{RJK_{TC}}{RJK_E}
$$

- m. Menentukan kriteria pengukuran: Jika nilai uji F < nilai tabel F, maka distribusi berpola linier
- n. Mencari nilai F tabel pada taraf signifikansi 95% atau  $a = 5\%$ menggunakan rumus:  $F_{table} = F_{(1-a)(dbTC, dbE)}$  dimana  $dbTC = k -$ 2 dan  $db E = n - k$
- o. Membandingkan nilai uji F dengan nilai tabel F kemudian membuat kesimpulan

Penulis menggunakan *Software SPSS Version 25.0* untuk mempermudah perhitungan uji linieritas. Langkah-langkah uji linearitas dengan SPSS 25.0 adalah sebagai berikut:

- a. Buka program SPSS 25.0 kemudian muncul tampilan *spreadsheet*
- b. Buka *Variabel View*, lalu isi data sesuai dengan kebutuhan
- c. Selesai mengisi *Variabel View*, klik *Data View*, isikan data sesuai dengan skor total Variabel X dan Y yang diperoleh dari responden
- d. Klik menu *Analyze*, pilih *Compare Means*, pilih *Means*
- e. Setelah itu akan tampil kotak dialog *Means*
- f. Pindahkan item Variabel Y ke kotak *Dependent List* dan item Variabel X pada *Independent List*
- g. Masih pada kotak dialog *Means*, Klik *Options*, sehingga tampil kotak dialog *Options*. Pada kotak dialog *Statistic for First Layer* pilih *Test for Linearity* dan semua perintah diabaikan
- h. Jika sudah, klik *Continue* maka kembali ke kotak dialog *Options*
- i. Klik OK, maka akan terlihat hasilnya.

### **3.3.7. Teknik Analisis Data**

Analisis data diartikan sebagai upaya mengolah data menjadi informasi, sehingga karakteristik atau sifat-sifat data dapat dengan mudah dipahami dan dimanfaatkan untuk menjawab rumusan masalah (Kurniawan & Puspitaningtyas, 2016, hlm. 102).

Kegiatan dalam analisis data adalah sebagai berikut:

- 1. *Editing*, yaitu memeriksa angket yang terkumpul kembali setelah diisi oleh responden seperti memeriksa kelengkapan data artinya memeriksa isi instrument pengumpulan data.
- 2. *Coding* adalah pemberian skor atau kode untuk setiap opsi item berdasarkan klausa yang ada dimana untuk menghitung bobot nilai dari setiap pernyataan dalam angket menggunakan skala *Likert* kategori lima. Skor atau bobot untuk jawaban positif diberi skor 5-4-3- 2-1 dan untuk jawaban negatif diberi skor 1-2-3-4-5.

#### **Tabel 3. 7**

#### **Kriteria Bobot Nilai Alternatif**

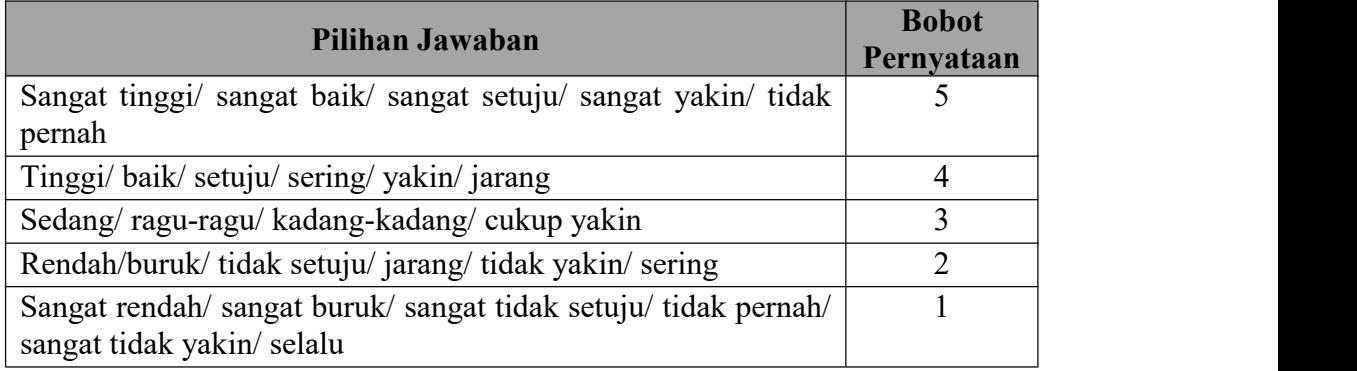

3. *Tabulating*, berarti menghitung hasil skoring dan menampilkannya dalam tabel rekapitulasi dengan lengkap.

### **3.3.7.1. Analisis deskriptif**

Sugiyono (2018, hlm. 147) menjelaskan bahwa:

"Analisis deskriptif merupakan statistik yang digunakan untuk menganalisis data dengan cara mendeskripsikan atau menggambarkan data yang dikumpulkan apa adanya, tanpa bermaksud membuat kesimpulan umum atau generalisasi yang diterapkan untuk kepentingan umum".

Analisis data ini digunakan untuk mendeskripsikan skor Variabel X dan Variabel Y serta kedudukannya. Terutama untuk mengidentifikasi gambaran

umum penilaian responden untuk setiap penelitian. Klasifikasi dilakukan untuk mengklasifikasi penilaian atau tanggapan responden. Teknik analisis data deskriptif untuk menjawab rumusan masalah nomor 1 dan 2. Nomor 1 untuk mengetahui bagaimana efektivitas komunikasi persuasif guru dan nomor 2 untuk mengetahui bagaimana tingkat motivasi belajar siswa OTKP di SMK Pasundan 2 Cimahi.Analisis data deskriptif yang digunakan dalam penelitian ini berupa

kategori kelas tabel distrbusi frekuensi, untuk menentukan skala penafsiran skor jawaban responden, sehingga dapat mempermudah dalam pembahasan serta analisisnya.

Untuk mendeskripsikan atau menggambarkan variabel penelitian, langkahlangkah yang dapat dilakukan adalah sebagai berikut:

- 1. Membuat tabel perhitungan dan memasukkan skor-skor pada item yang diperoleh.Dilakukan untuk memudahkan perhitungan dan pengolahan data selanjutnya
- 2. Menentukan ukuran variabel yang hendak digunakan.

#### **Tabel 3. 8**

| N <sub>0</sub> |                 | Variabel Komunikasi Persuasif (X) | Variabel Motivasi Belajar (Y) |               |  |
|----------------|-----------------|-----------------------------------|-------------------------------|---------------|--|
| Kategori       |                 | Penafsiran                        | Kategori                      | Penafsiran    |  |
|                | $1,000 - 1,809$ | Sangat Buruk                      | $1,000 - 1,887$               | Sangat Rendah |  |
| ↑              | $1,810 - 2,619$ | <b>Buruk</b>                      | $1,888 - 2,775$               | Rendah        |  |
| 3              | $2,620 - 3,429$ | Cukup Baik                        | $2,776 - 3,663$               | Sedang        |  |
| 4              | $3,430 - 4,239$ | Baik                              | $3,664 - 4,551$               | Tinggi        |  |
|                | $4,240 - 5,049$ | Sangat Baik                       | $4,552 - 5,439$               | Sangat Tinggi |  |

**Penafsiran Ukuran Variabel X dan Variabel Y**

*Sumber: Diadaptasi dari Skor Jawaban Responden*

# **3.3.7.2. Analisis Inferensial**

Abdurahman et al. (2011, hlm. 27) mengungkapkan bahwa:

Statistik infeferensial (*inferential statistic*) membahas mengenai cara menganalisa data serta mengambil kesimpulan (berkaitan dengan estimasi parameter dan pengujian hipotesis). Metode statistika inferensial berkaitan

dengan analisis sebagain data sampai ke peramalan atau penarikan kesimpulan mengenai keseluruhan data.

Teknik analisis data inferensial yang digunakan dalam penelitian ini ditujukan untuk menjawab pertanyaan pada rumusan masalah nomor 3, yaitu untuk mengetahui pengaruh komunikasi persuasif guru (X) terhadap motivasi belajar siswa (Y) OTKP SMK Pasundan 2 Cimahi.

Teknik analisis data inferensial meliputi statistik parametrik yang digunakan untuk data interval dan rasio, serta statistik nonparametrik yang digunakan untuk data nominal dan ordinal. Penelitian ini menggunakan statistik parametrik karena data yang digunakan adalah data interval. Sehingga agar analisis dapat dilanjutkan maka skala pengukuran harus dinaikkan (ditransformasikan) ke dalam skala interval dengan menggunakan *method successive interval* (MSI).

Sedarmayanti & Hidayat (2002, hlm. 55) mengemukakan *Method Successive Interval (MSI)* adalah "Metode pengskalaan untuk menaikkan skala pengukuran ordinal ke skala pengukuran interval".

MSI dapat dilakukan dengan langkah-langkah berikut:

- a. Perhatikan setiap item;
- b. Untuk setiap butir tersebut tentukan berapa orang yang menjawab skor 1,2,3,4,5 yang disebut frekuensi;
- c. Setiap frekuensi dibagi dengan banyaknya responden dan hasilnya disebut proporsi;
- d. Tentukan proprsi kumulatif
- e. Dengan menggunakan tabel distribusi normal, hitung nilai z untuk setiap proporsi kumulatif yang diperoleh;
- f. Tentukan nilai identitas untuk setiap nilai z yang diperoleh;
- g. Tentukan nilai skala (*Skala Value*) dengan menggunakan rumus:

 $SV = \frac{1}{Area\,Bolow\,Hmer\,I\,init - Area}$ Density at Lower Limit – Density at Upper Limit Area Below Upper Limit − Area Below Lower Limit

h. Tentukan nilai transformasi dengan menggunakan rumus:

$$
Y = NS + k \quad K = [1 + |NS_{min}|]
$$

Langkah-langkah diatas bila dijabarkan dalam bentuk tabel akan terlihat seperti berikut:

# **Tabel 3. 9**

**Pengubahan Data Ordinal ke Interval**

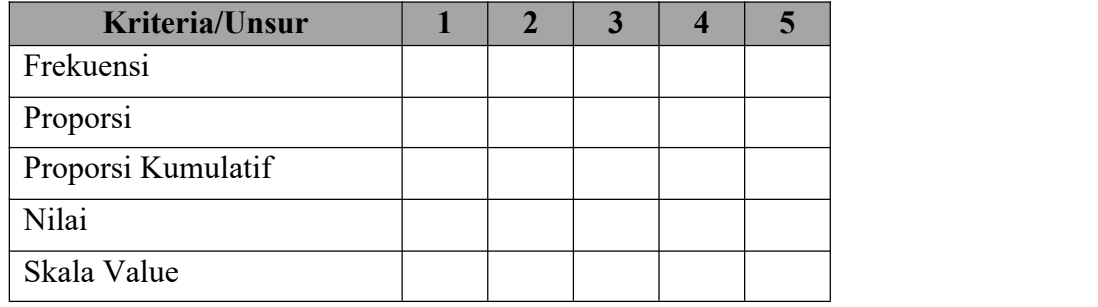

*Catatan: skala terkecil dibuat sebesar 1, maka SV terkecil adalah +*

Penulis menggunakan alat bantu, program tambahan pada Microsoft Excel yaitu *Program Successive Interval*. Agar memudahkan penulis untuk mengkonversikan data menjadi *Successive Interval*. Langkah-langkah yang dapat dilakukan yaitu sebagai berikut:

- a. Terlebih dahulu unduh file "STAT97" di internet
- b. Selesai mengunduh, *Double click* file "STAT97" lalu akan muncul enable macros
- c. Buka Ms. Excel 2016 kemudian klik m file, lalu pilih *Option*, pada pilihan *Add Ins* pilih *Analyze Total Pack* selanjutnya akan tampil menu *Statistic* pada Tab *Add Ins*
- d. Masukkan skor pada *worksheet Excel*
- e. Pilih *Statistics*, lalu pilih *Successive Interval*, setelah itu akan tampil *Methode of Successive Interval*
- f. Pilih *Drop Down* dalam menginput *Data Range* pada *Input*
- g. Pada pilihan *Option Min Value* pilih angka 1 dan pada *Max Value* pilih angka 5
- h. Tentukan *Cell Output* yang akan dijadikan tempat hasil data yang akan diolah, lalu klik OK.

Setelah diperoleh nilai interval dari data-data tersebut, maka proses analisis data inferensial yang digunakan dalam penelitian ini dipakai untuk uji analisis data dan uji hipotesis.

## **3.3.8. Uji Hipotesis**

Langkah terakhir dalam analisis data adalah menguji hipotesis, dengan tujuan untuk mengetahui apakah terdapat hubungan yang jelas dan dapat dipercaya antara variabel *independent* dengan variabel *dependent*.

Tujuan uji hipotesis adalah untuk memahami sifat hubungan antara kedua variabel yang diteliti, termasuk variabel terikat dan variabel bebas. Selain itu, dalam uji hipotesis terdapat rumus sebagai alat untuk menguji suatu hipotesis menurut Sugiyono (2018, hlm. 184) sebagai berikut:

$$
t_H = \frac{\beta_1}{se(\beta_1)}
$$

Dengan demikian dalam pengambilan keputusan untuk hipotesis yang diajukan yaitu:

- 1. Taraf signifikansi 0,05 dengan derajat kebebasan  $(dk) = N 2$
- 2. Apabila thitung<t<sub>tabel</sub> maka H1 diterma dan H0 ditolak
- 3. Apabila thitung>ttabel maka H0 diterima dan H1 ditolak

Secara statistik, hipotesis yang akan diuji dalam rangka pengambilan keputusan penerimaan atau penolakan hipotesis dapat ditulis sebagai berikut:

- 1. H0 :  $\rho = 0$ , artinya Komunikasi Persuasif Guru tidak berpengaruh terhadap Motivasi Belajar Siswa OTKP SMK Pasundan 2 Cimahi
- 2. H1 :  $\rho \neq 0$ , artinya Komunikasi Persuasif Guru berpengaruh terhadap Motivasi Belajar Siswa OTKP SMK Pasundan 2 Cimahi

Untuk mencari nilai uji-t, penulis menggunakan *Software SPSS 25.0* dengan langkah-langkah sebagai berikut:

- a. Menyusun tabel kelompok data Variabel X dan Variabel Y
- b. Aktifkan program SPSS 25.0 sehingga tampak spreadsheet
- c. Klik *Variable View*
- d. Pada kolom *Name*, ketik X pada kolom baris pertama dan Y pada kolom baris kedua
- e. Buka *Data View*
- f. Klik *Analyze*, lalu klik *Regression* kemudian klik *Linear*
- g. Masukkan variabel X ke kotak *Dependent* dan variabel Y ke kotak *Indipendent*
- h. Masih pada kotak *Linear Regression*, klik *Unstandarlized* pada *Residual*, kemudian kemudian klik *Continue* dan klik OK
- i. Buat kesimpulan berdasarkan pada ketentuan

## **3.3.8.1. Analisis Regresi Sederhana**

Teknik yang digunakan dalam penelitian ini adalah uji regresi linear sederhana. Regresi sederhana (*simple regression*) digunakan untuk melihat pengaruh suatu variabel terhadap variabel lainnya (Suryadi et al., 2019, hlm. 211). Model persamaan regresi sederhana adalah sebagai berikut:

$$
\widehat{Y} = a + bX
$$

Keterangan:

- $\widehat{Y}$  : subjek dalam variabel dependen yang diprediksikan
- : konstanta
- : angka arah atau koefisien regresi, yang menunjukkan angka peningkatan atau penurunan variabel dependen yang didasarkan pada variabel independen. Bila b positif maka naik dan bila negatif maka terjadi penurunan.
- $X$  : subjek pada variabel independen yang mempunyai nilai tertentu.

 $\alpha$  dan  $\beta$  diperoleh dengan rumus berikut:

$$
a = \frac{(\sum Y)(\sum X^2) - (\sum X)(\sum Y^2)}{n \sum X^2 - (\sum X)^2}
$$

$$
b = \frac{n \sum XY - (\sum X)(\sum Y)}{n \sum X^2 - (\sum X)^2}
$$

Setelah nilai a dan b ditemukan, maka persamaan regresi linear sederhana dapat disusun. Jika indivdu dalam variabel *independent* diidentifikasi, persamaan

regresi yang telah ditemukan dapat digunakan untuk memprediksi bagaimana individu dalam variabel *dependent* akan muncul.

Untuk menentukan seberapa besar kontribusi dari X terhadap perubahan Y dihitung dengan koefisien yang disebut dengan koefisien determinasi (r <sup>2</sup>), yang merupakan ukuran keakuratan garis regresi. Rumus koefisien determinasi sebagai berikut:

$$
r_{xy} = \frac{n\sum xy - \sum x\sum y}{\sqrt{(N\sum x^2 - (\sum x)^2)(N\sum y^2 - (\sum y)^2)}}
$$
  
*Koefisien Determinasi (KD) = r<sup>2</sup> × 100%*

## **3.3.8.2. Analisis Korelasi**

Korelasi adalah teknik analisis yang termasuk dalam salah satu teknik pengukuran asosiatif (*measures of association*). Pengukuran asosiasi adalah istilah umum untuk sekelompok teknik statistika bivariat yang digunakan untuk mengukur kekuatan hubungan antara dua variabel (Abdurahman et al., 2011, hlm. 177). Penelitian ini menggunakan satu Variabel bebas yaitu Komunikasi Persuasif (X), sedangkan Variabel terikatnya yakni Motivasi Belajar (Y). Penggunaan koefisien korelasi digunakan untuk menguji hubungan Variabel X terhadap Y.

Menggunakan korelasi *Product Moment* atau *Product Moment Coef icient* yang dikembangkan oleh Karl Pearson, seperti di bawah ini (Abdurahman et al., 2011, hlm. 50):

$$
r_{xy} = \frac{n\sum xy - \sum x\sum y}{\sqrt{(N\sum x^2 - (\sum x)^2)(N\sum y^2 - (\sum y)^2)}}
$$

Keterangan:

- $r_{xy}$  : Koefisien korelasi antara Variabel X dan Y
- X : Skor yang diperoleh subjek dari seluruh item
- Y : Skor total
- $\sum x$  : Jumlah skor dalam distribusi X
- $\sum y$  : Jumlah skor dalam distribusi Y
- $\sum x^2$  : Jumlah jumlah kuadrat dalam skor distribusi X

 $\sum y^2$  : Jumlah jumlah kuadrat dalam skor distribusi Y

N : Banyaknya responden

Koefisien korelasi (r) menunjukkan derajat korelasi antara X dan Y, nilai koefisien korelasi harus terdapat dalam batas-batas: −1 < <+ 1. Tanda positif menunjukkan adanya korelasi positif/korelasi langsung antara kedua variabel yang berarti. Setiap kenaikan nilai-nilai X akan diikuti denan penurunan nilai-nilai Y dan begitu pula sebaliknya.

- $\bullet$  Jika r = +1 atau mendekati +1, maka korelasi antara kedua variabel sangat kuat dan positif
- $\bullet$  Jika nilai r = -1, maka korelasi antara kedua variabel sangat kuat dan negatif.
- $\bullet$  Jika nilai  $r = 0$  atau mendekati 0, maka korelasi variabel yang diteliti tidak ada sama sekali atau sangat lemah.

# **Tabel 3. 10**

## **Pedoman untuk Memberikan Interpretasi Koefisien Korelasi**

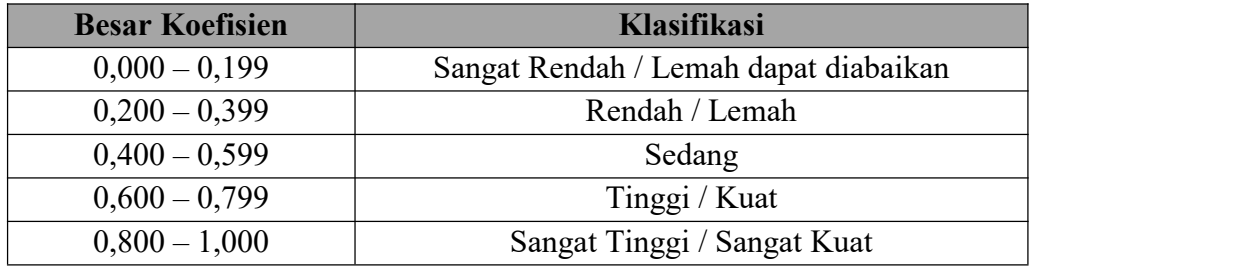